# INTERNET **SECURITY** BEST

# **PRACTICES**

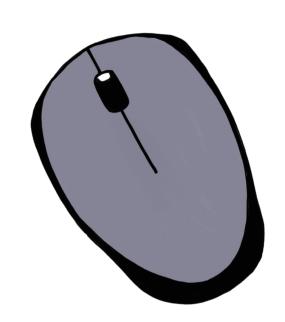

# **Key Pointers**

#### **Getting your passwords right**

- A SECURE PASSWORD IS:
- Complex and includes upper and lower case letters, numbers, etc.
- Unique to each website.
- Changed regularly.
- 🖊 Secret.

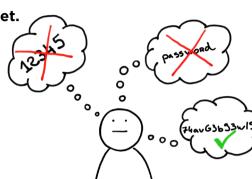

IT IS NOT PERMISSIBLE TO:

- X Use the same password for multiple websites.
- X Write a password down on paper or in non-encrypted notes.
- X Share it with others.
- X Save it in one's browser memory.

password" function

IF IN DOUBT **Contact the helpdesk:** 

01 45 49 77 99

**IF NECESSARY** Use the "forgotten

### **Your Sciences Po password**

- Must contain 12 characters minimum.
- Must include at least one upper case letter, one lower case and two numbers.
- To manage your password, visit https://scpoaccount.sciences-po.fr/

sos@sciences-po.fr

# **Updating your devices**

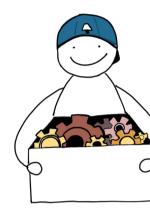

etc.) must be updated regularly. All Sciences Po equipment will update

Your devices (computer, telephone, tablet

- automatically, please allow it to do so.
- Please apply security updates on your personal devices too.

## Protect your devices from unauthorised access

must be secured with a security cable. If you do not have one, **lock** your door when you leave. Do not risk allowing someone to

✓ When in the office, your laptop

- use your workstation without your knowledge, always lock your workstation when you are not using it. Always log out of all applications,
- social networks. 🖊 Your devices must be encrypted. **Keep a close eye on your devices** when using public transport.

Protect confidential data

particularly sharing tools and

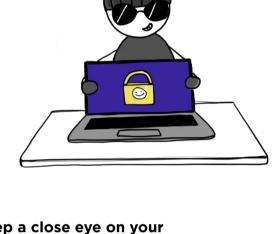

#### Avoid using unsecured wifi networks when

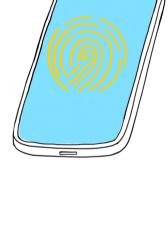

- Ensure that your phones and devices require a passcode to unlock. This will protect your personal data.
- It is imperative that you encrypt any confidential or sensitive data before sharing it.

viewing or sharing data.

Clean out any unnecessary data on a Do not trust USB sticks, particularly if they

do not belong to you.

#### X Never share personal information by phone or email (login details,

Watch out for scams

#### passwords, bank account numbers etc).

**BE ALERT:** 

6

requests. 💢 Do not open links or attachments without taking certain precautions. Follow best practices.

💢 Do not reply to bank transfer

- **GENERAL RULES TO FOLLOW:**
- X Never open attachments from unknown senders Check the sender address by clicking "Reply" (without sending). If the address

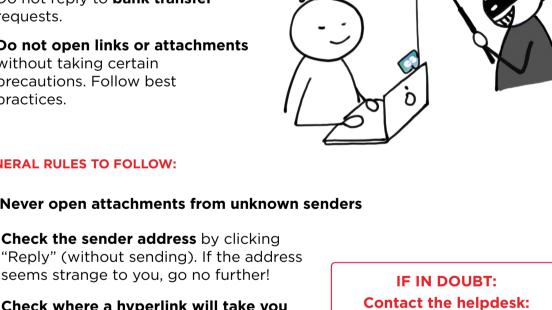

#### Check where a hyperlink will take you by hovering your cursor over it. Only

- click it if you recognise the address!
- **Protect Sciences Po's legal obligations**

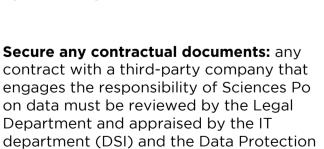

01 45 49 77 99

sos@sciences-po.fr

WORK

Declare any processing of personal data in the institutional register. Contact the DPO:

Officer (DPO).

dpo@sciencespo.fr

#### 💢 Data has value. Do not use your Sciences Po account to sign up for any free online software or subscription.

- Keep your work and your personal life separate
- Organise your private documents and emails into a folder marked

your personal online storage tools.

X Do not use your Sciences Po password for personal accounts.

💢 Do not store professional data in

"Private" or "Personal"

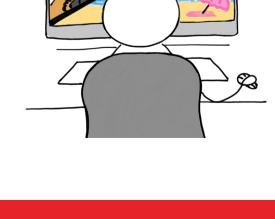

PERSONAL

**Browse our Digital Uses site** For any question, please contact the

sos@sciencespo.fr

SOS - IT Help Desk

Tel. +33 1 45 49 77 99